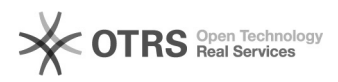

## Amazon Rechnungs-Upload: Rechnungen rückwirkend hochladen

08/04/2021 18:14:49

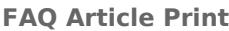

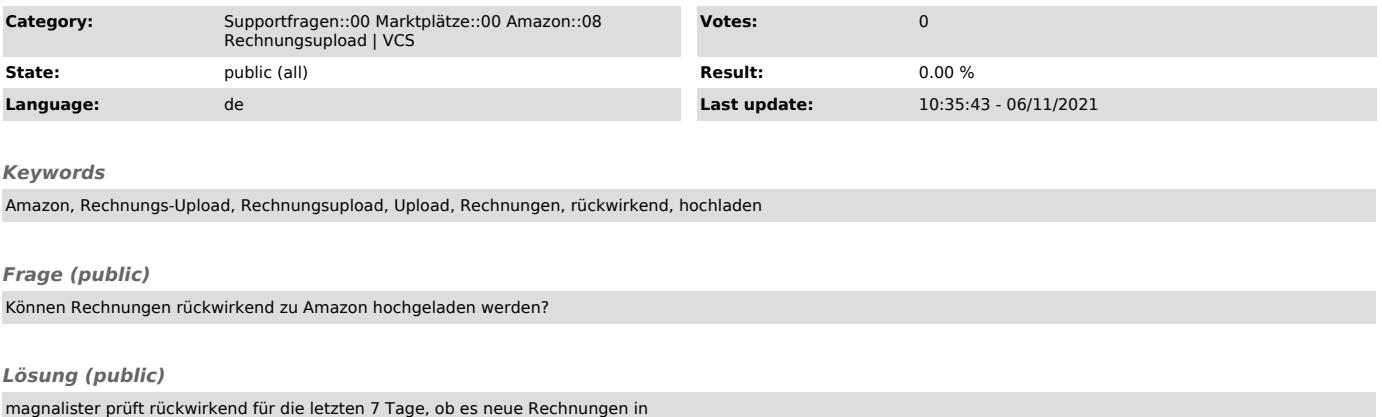

magnalister prüft rückwirkend für die letzten 7 Tage, ob es neue Rechnungen in<br>Ihren Bestellungen gibt.<br>Diese werden automatisch an Amazon hochgeladen - beginnend bei der ältesten zu<br>neuesten Bestellung.

Sollten Sie ältere Amazon Bestellnummern haben, für die noch keine Rechnung bei Amazon hochgeladen wurden,

senden Sie gerne eine Anfrage mit allen betreffenden Amazon Bestellnummern an<br>unseren Support unter<br>support [at] magnalister.de. Wir prüfen dann den Aufwand und lassen Ihnen

einen Kostenvorschlag zukommen.

ACHTUNG: Bei Shopware 5 muss der Rechnungstyp "Rechnung" sein. Ansonsten kann die Rechnung nicht erkannt und somit auch nicht zum Marktplatz hochgeladen werden.